# **OVERVIEW OF JOIN TYPES**

# Overview

- This will begin to build our understanding of the various JOIN types.
- This presentation is a resource for you in this lecture!

# JOINS Overview

- As we learn about more types of JOINS it will become very useful to reference a JOINS Venn Diagram figure.
- These are very easy to find via a Google Image Search!

### JOINS Overview

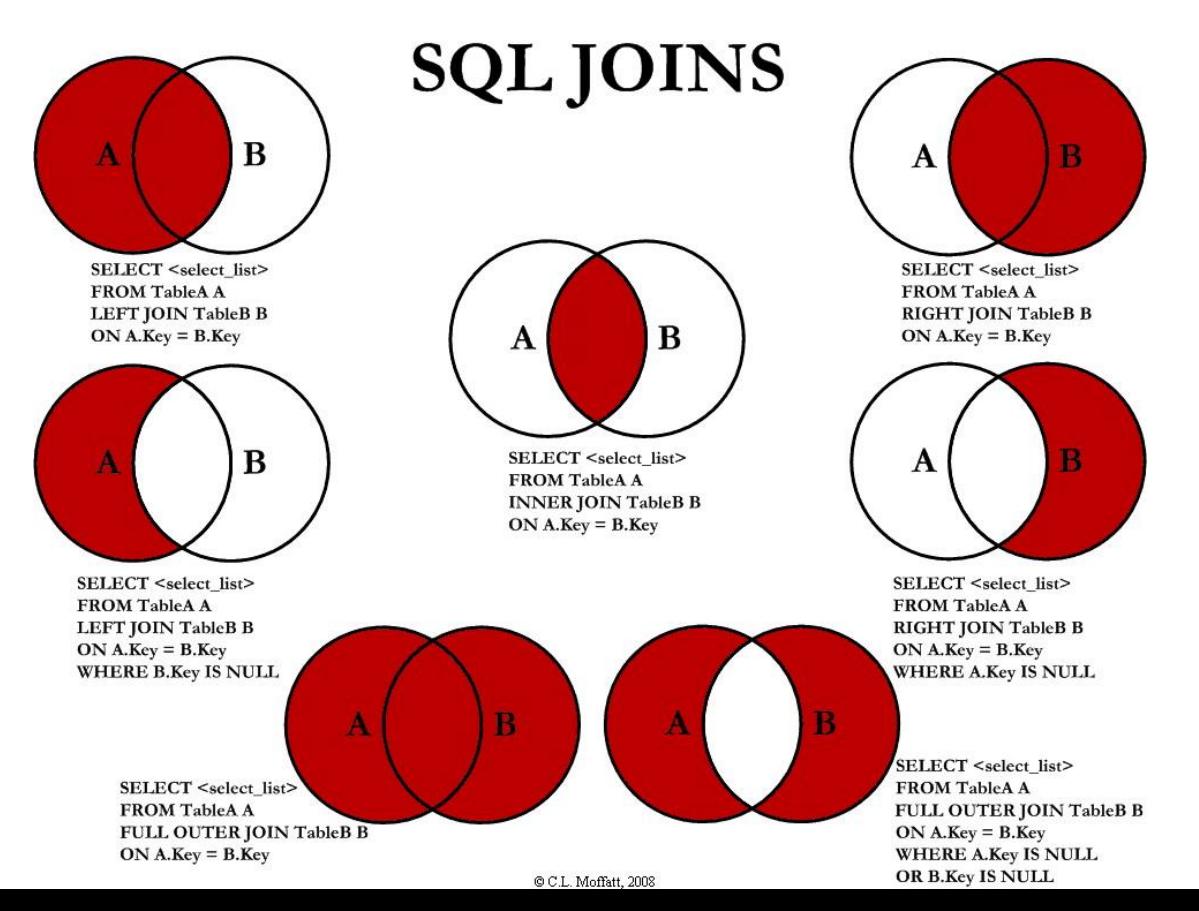

# JOINS Overview

• The example table for our discussion:

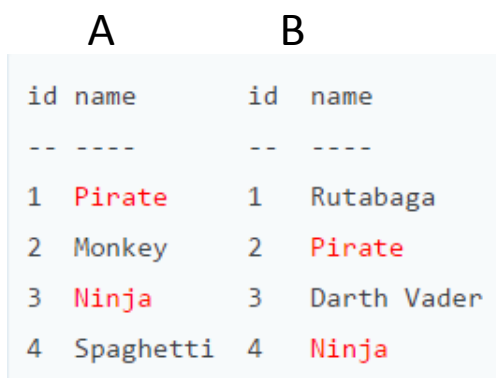

• Items in red are present in *both* tables.

#### Original Tables

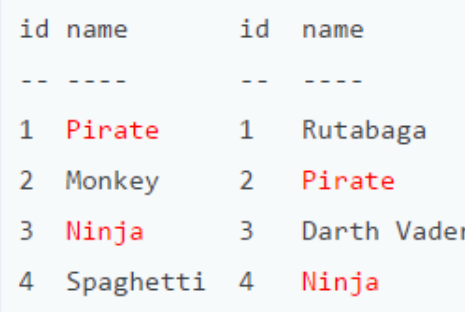

#### INNER JOIN

**Inner join** produces only the set of records that match in both Table A and Table B.

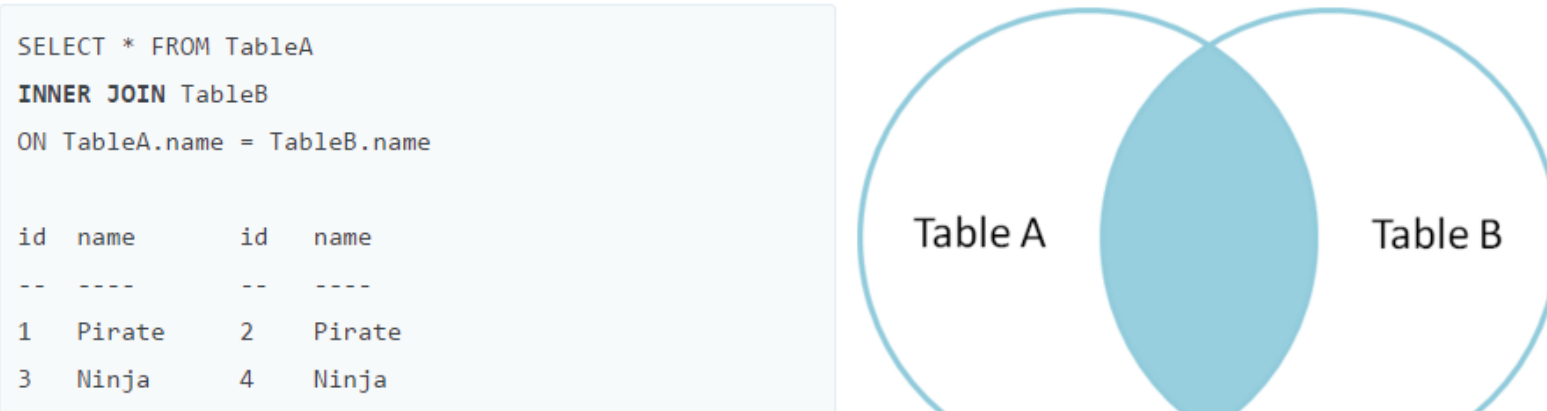

#### Original Tables

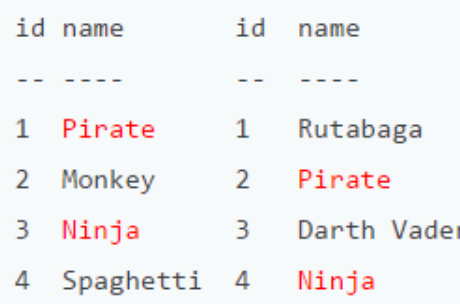

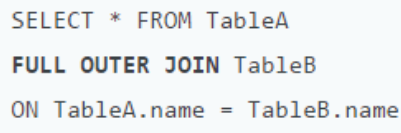

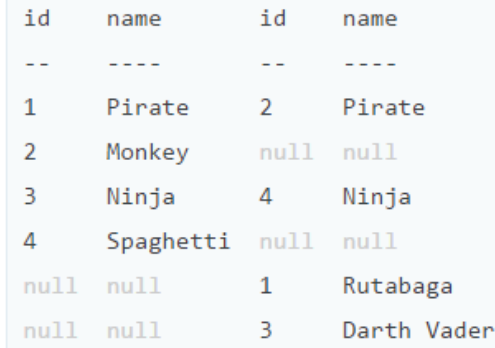

#### FULL OUTER JOIN

**Full outer join** produces the set of all records in Table A and Table B, with matching records from both sides where available. If there is no match, the missing side will contain null.

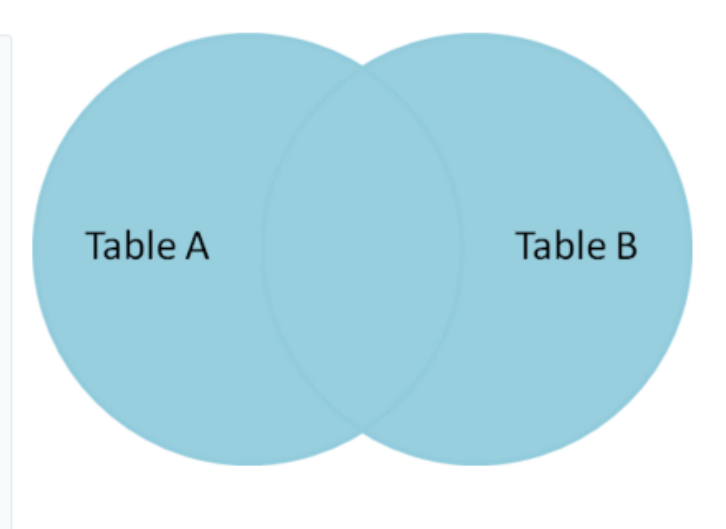

#### Original Tables

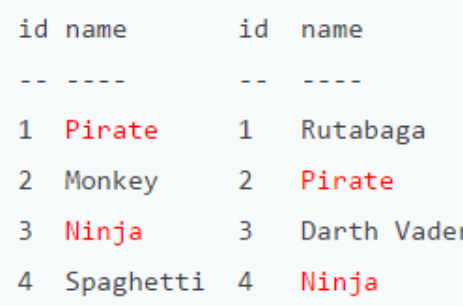

#### LEFT OUTER JOIN

**Left outer join** produces a complete set of records from Table A, with the matching records (where available) in Table B. If there is no match, the right side will contain null.

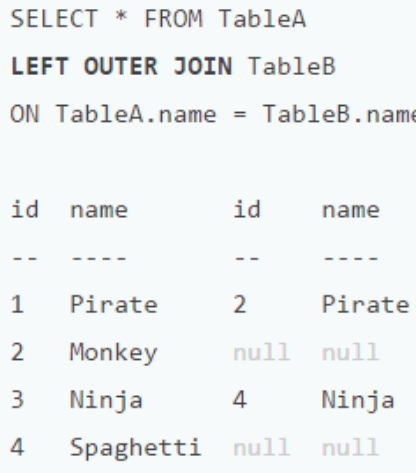

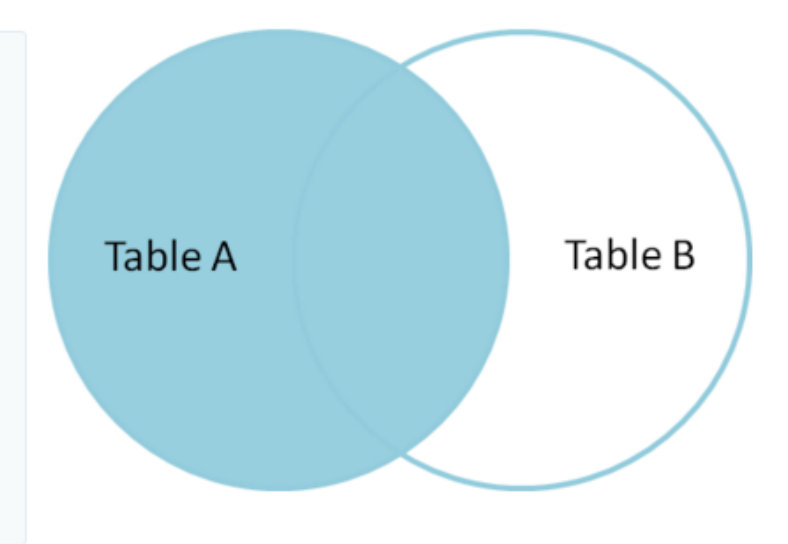

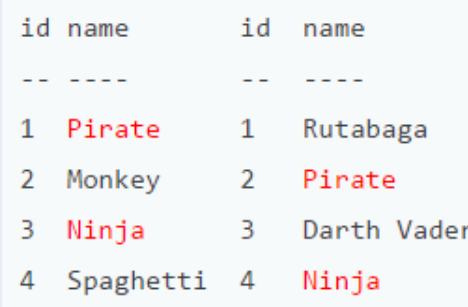

SELECT \* FROM TableA LEFT OUTER JOIN TableB  $ON$   $TableA.name = TableB.name$ WHERE TableB.id IS null id id name name 2 Monkey  $null$  $nu11$ Spaghetti  $null$  $null$ 4

#### Original Tables LEFT OUTER JOIN with WHERE

To produce the set of records only in Table A, but not in Table B, we perform the same left outer join, then **exclude the records we don't want from the right side via a where clause**.

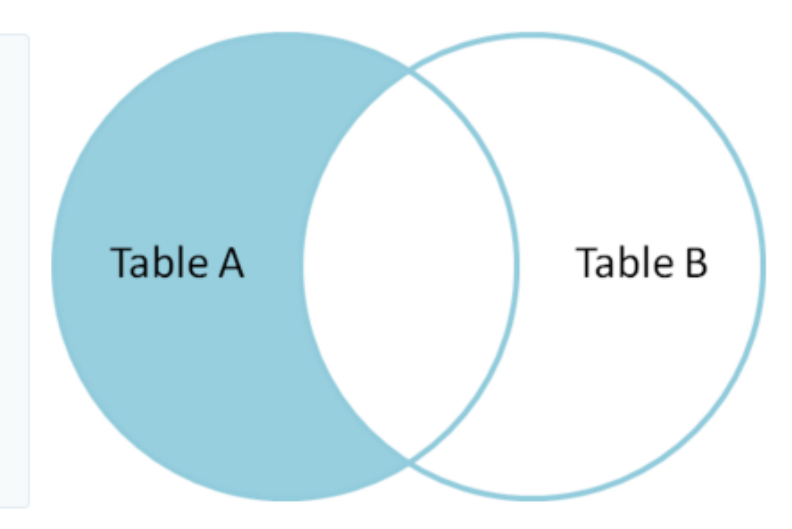

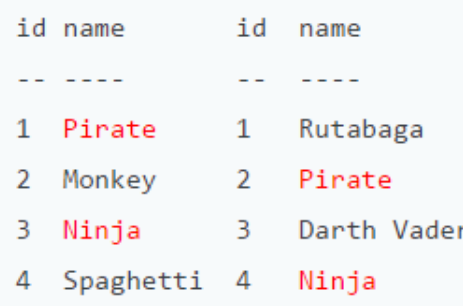

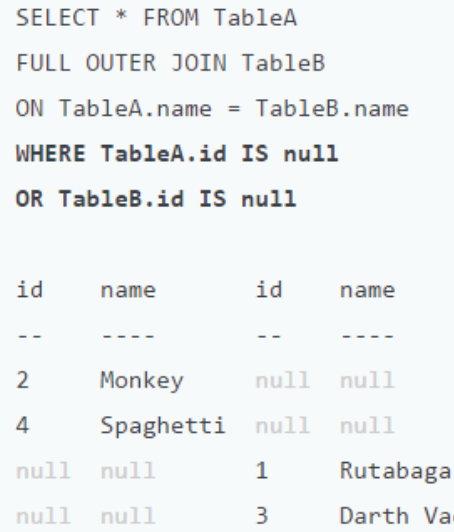

Vader

### Original Tables FULL OUTER JOIN with WHERE

To produce the set of records unique to Table A and Table B, we perform the same full outer join, then **exclude the records we don't want from both sides via a where clause**.

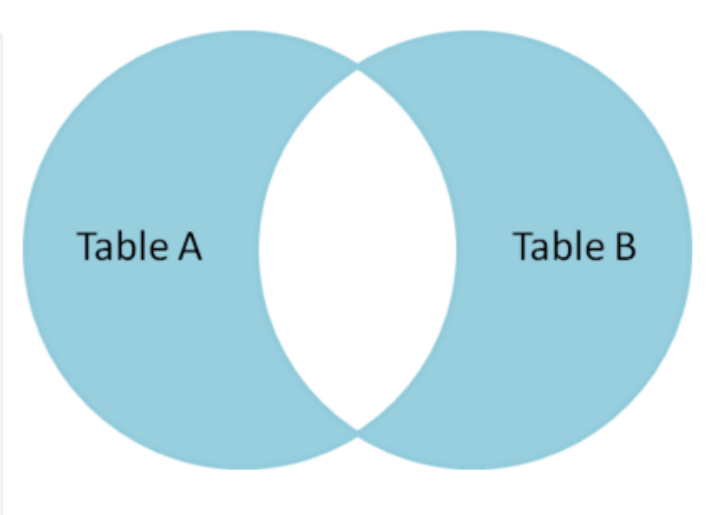

# Review

- We've learned about the various JOIN types
- The next lectures will focus on showing examples of these various JOIN types.

# **LEFT JOIN**

• Suppose we have two tables: A and B.

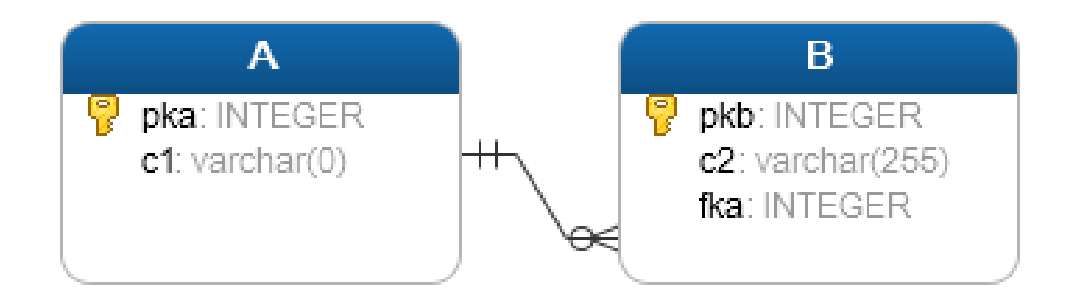

- The data in the B table relates to the data in the A table via the fka field.
- Each row in the A table may have zero or many corresponding rows in the B table.
- Each row in the B table has one and only one corresponding row in the A table.
- If you want to select rows from the A table that have corresponding rows in the B table, you use the INNER JOIN clause.

#### **SELECT** A.pka, A.c1,B.pkb,B.c2

#### **FROM** A

#### **LEFT JOIN** B **ON** A.pka = B.fka;

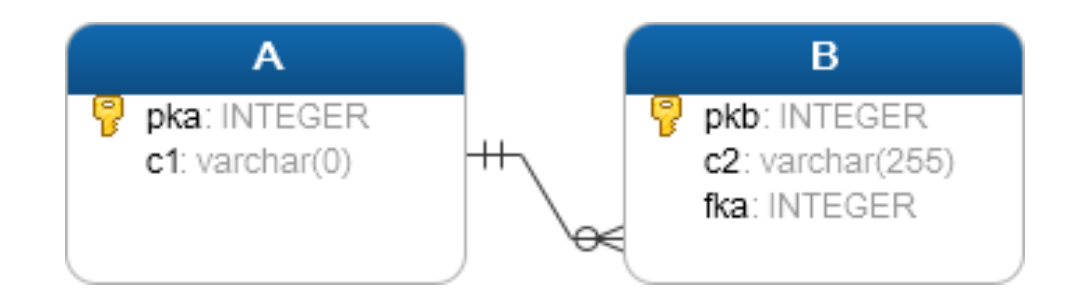

- To join the A table to the B table, you need to:
	- Specify the columns from which you want to select data in the SELECT clause.
	- Specify the left table i.e., A table where you want to get all rows, in the FROM clause.
	- Specify the right table i.e., B table in the LEFT JOIN clause. In addition, specify the condition for joining two tables.

- The LEFT JOIN clause returns all rows in the left table ( A) that are combined with rows in the right table ( B) even though there is no corresponding rows in the right table ( B).
- The LEFT JOIN is also referred as LEFT OUTER JOIN.

• Let's see an example of a LEFT JOIN!